#### **GRADUATE SUCCESS ATTRIBUTES**

#### **UHMT1012 (Sections 23 & 26) UHAK1012 (Section 34 & 35)**

#### **SEM 1 2019/20 Assoc. Prof Dr Azlan bin Mohd Zain School of Computing, UTM [azlanmz@utm.my](mailto:azlanmz@utm.my)**

# **UTM - Graduate Success Attributes**

# **1. COMMUNICATION SKILLS**

# Tips for Effective Communication

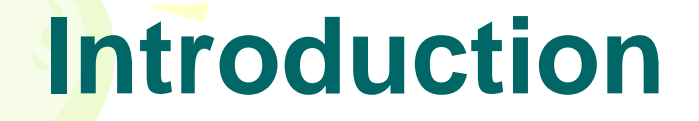

#### • What is the importance of information?

• What is the effect of incomplete Information?

#### **Which are Important points to improve communication skills?**

1. Communication skills = 10% words + 30% (tone +tuning) + 60% body language.

- What is tone?
- What is tuning?
	- What is body language?
		- What is miss communication?

#### **Which are Important points to improve communication skills?**

- 1. Confidence
- 2. Enthusiasm (Zeal) / Passion
- 3. Clear objective / Aim
- 4. Self prepared script
- 5. Subject matter
- 6. Effective start
- 7. Clear voice

#### **Which are Important points to improve communication skills?**

- 08. Speed
- 09. Logical presentation
- 10. Audience
- 11. Local language
- 12. Effective end
- 13. Time limit
- 14. Prayer

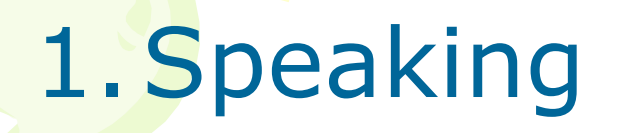

2.Writing

3.Listening

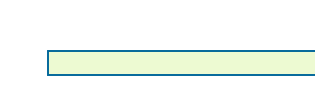

4.Reading

5.Non-verbal communication

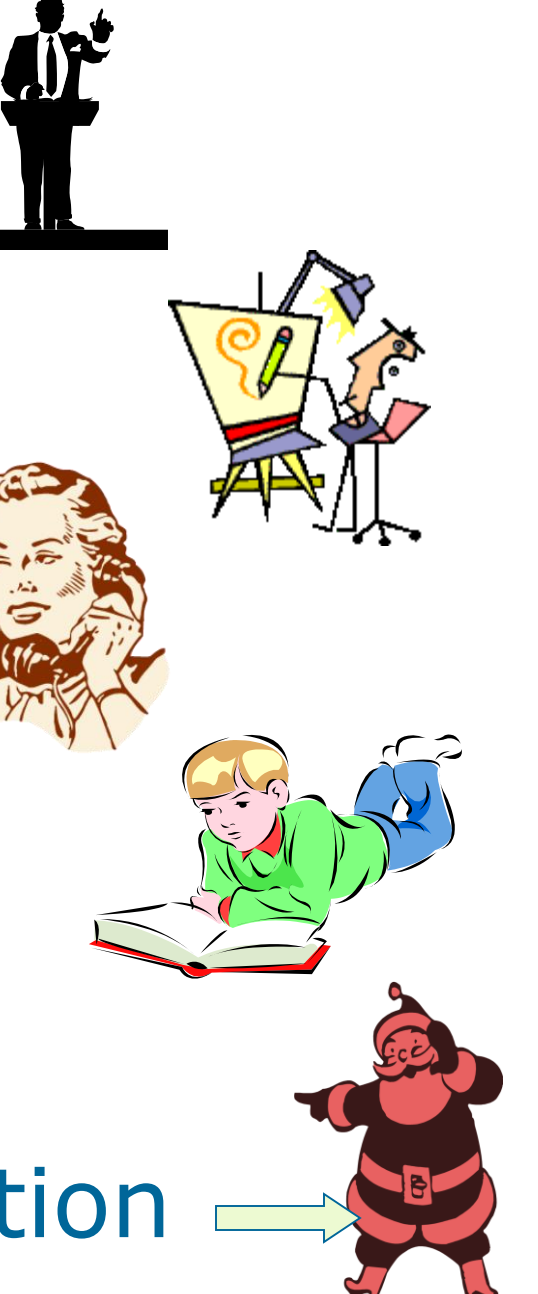

# **(1) Effective Speaking** (A) Daily Speaking

- Remember the person to whom you are talking
- Don't put hands in your pocket
- Don't chew anything when you talk
- Avoid playing with a pen or any object
- Look at the person that you speak to
- Do take off your sunglasses
- Remain as NORMAL as you can

(B) Public Speaking :

- Presentation
- Visual aids
- Delivery

#### **[a] Good Presentation :**

- Always try to understand the audience.
- Keep in mind who are the audiences (gender, age, status etc.)
- Determine the general attitude of the audience to the topic.
- Analyze the mood of the audience

• Determine the audience understanding of the subject. • Preview the main points • Limit the speech duration

#### **[b] Visual Aids :**

• Use visual aids to show how things look, work and relate to **None another.** 

- Use visual Aids to highlight information and create interest.
- Select appropriate visual Aids
- Make sure equipment works

# **[c] Delivery :**

- Establish eye contact
- Speak clearly
- Do not go to fast
- Be sure every one hear
- Speak in your natural style.
- Stand up straight
- Use gesture in natural appropriate way
- Encourage question
- Respond to question straight to the point

## **(2) Effective Writing**

- Fear of writing
- Visualize (think about) your audience
- Create a productive environment
- Make an outline or notes
- Just start
- Write the middle first
- Say thing directly
- Adopt a tone of confidence about what you say

# **(3) Effective Listening**

• Look beyond the speaker style by asking yourself what the speakers knows that you do not.

• Hold your rebuttal until you have heard the total message

• Listen for the central theme

• Keep an open Mind

• Fight disturbance by closing doors, turning off radios and T.V.

- Make meaningful notes that are brief and to the point.
- Stay ahead of the speaker by expecting what will be said next.
- Evaluate and criticize the content not the speakers.

### **(4) Effective Reading**

- Remove all disturbances like T.V. Radio etc.
- Ensure proper lighting
- Read twice for better understanding
- When you don't have the meaning of any word, use the dictionary, do not make assumptions.

### **(5) Non-verbal Communication**

- Gestures
- Vocal qualities
- Attitudes
- Facial expression
- Eye behavior

#### 25 Funny and Interesting Gestures from around the world

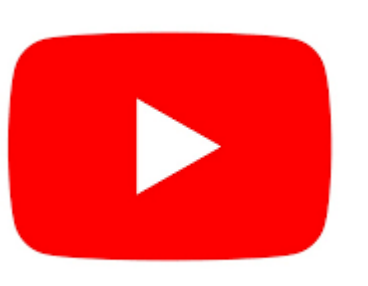

#### https://www.youtube. [com/watch?v=2Me46](https://www.youtube.com/watch?v=2Me46ngTBvE) ngTBvE

## **Group Project – Outdoor activity**

- Arrange one fun and simple game on Gestures non-verbal communication.
- Every group needs to write the project reflection and uploaded in student e-portfolio. Only one portfolio needs to be prepared for each group. The project reflection should include game description, picture and video during the game occurred.
- Duration of the game maximum 15 minutes
- Example of e-portfolio please visit [https://eportfolio.utm.my/view/view.php?t=iMsrNPS2IE5Ly8z](https://eportfolio.utm.my/view/view.php?t=iMsrNPS2IE5Ly8zwocjH) wociH

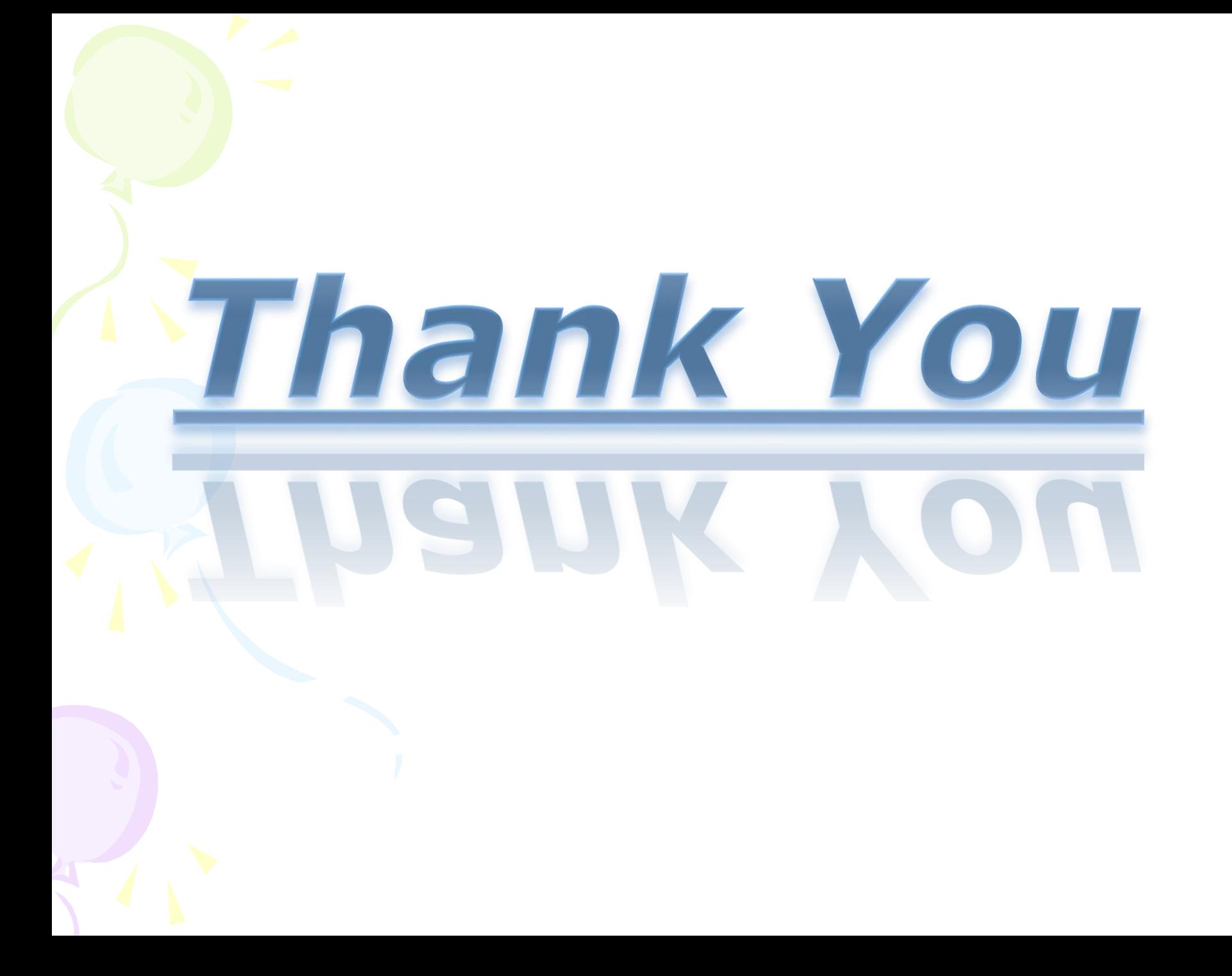